## **LEVESYS SOFTWARE VERSION 3.84 UPDATE CHECKLIST**

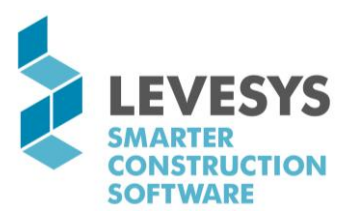

## **IMPORTANT INFORMATION**

- The update takes approximately 15-30 minutes to run.
- The update must be run by a system administrator.
- Clicking on the emailed link will not automatically run the update.

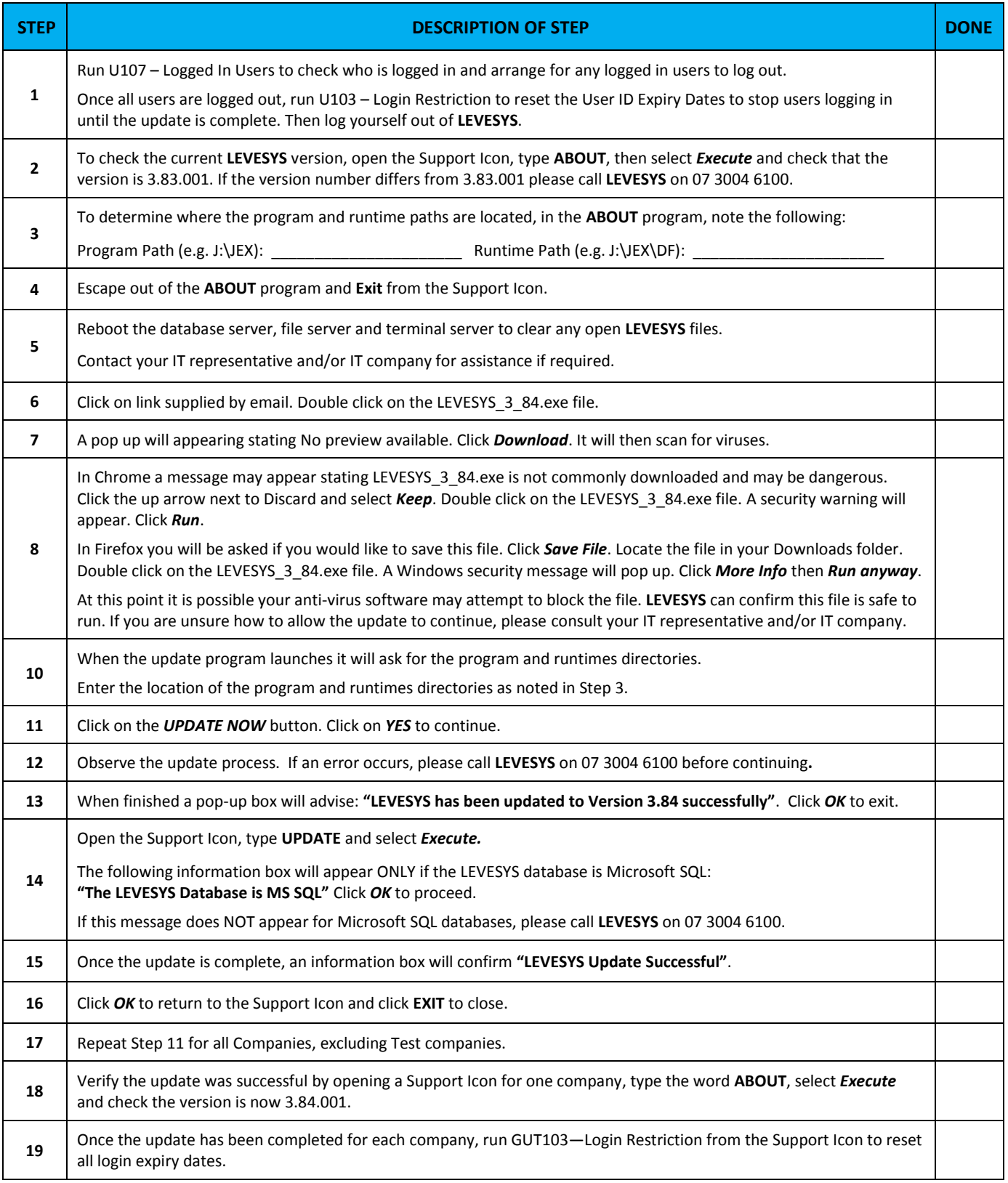